## VIGILANCE NUMÉRIQUE : STRATÉGIES CONTRE LES FAKES NEWS ET LA DÉSINFORMATION EN LIGNE

Dans l'ère numérique, la propagation de fausses nouvelles, de désinformations et de deep fakes est devenue un sérieux défi. Ces phénomènes, qu'il s'agisse d'articles, de déclarations, d'images ou de vidéos, nuisent à la fiabilité des informations, influencent l'opinion publique et peuvent même affecter les processus politiques.

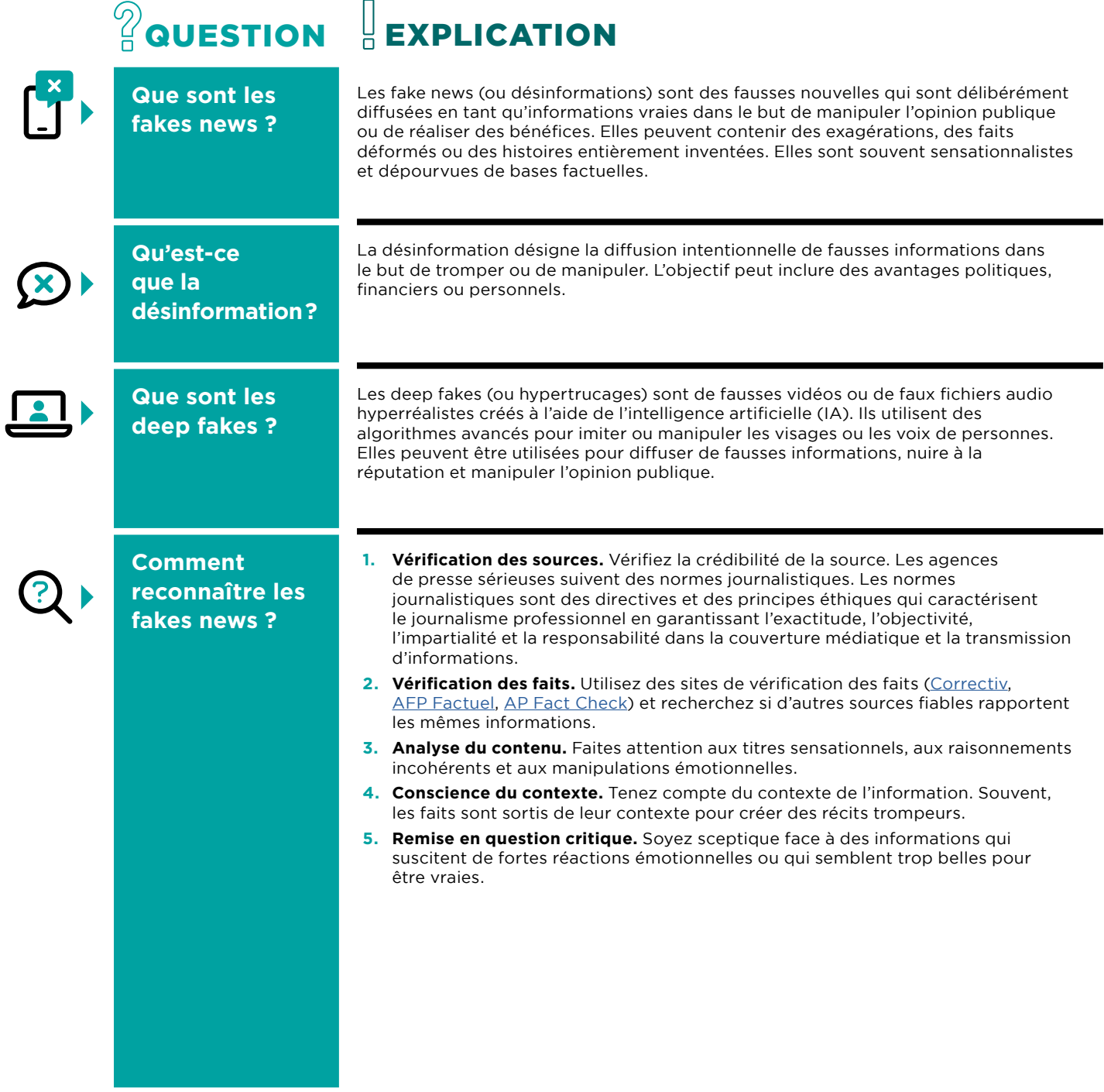

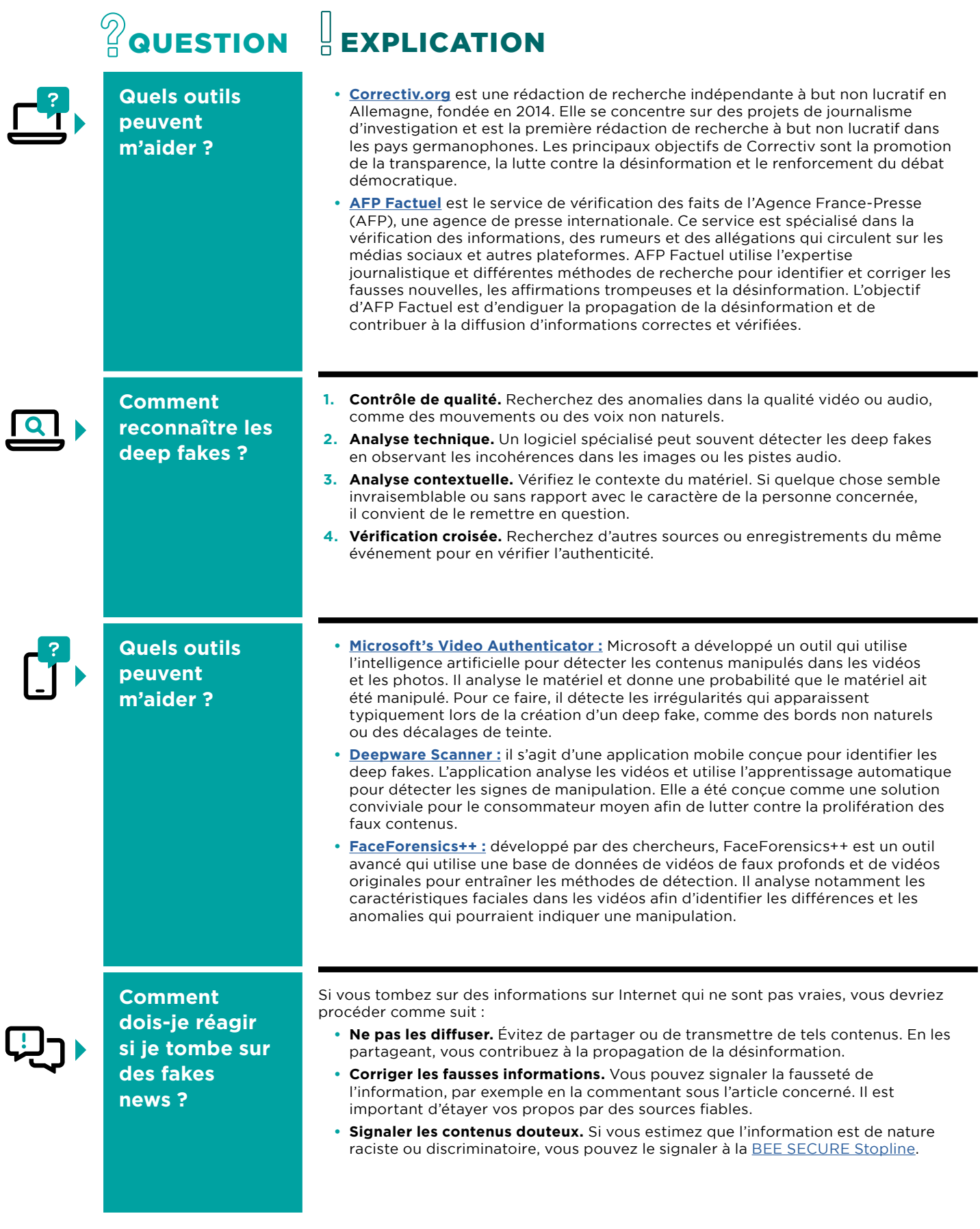

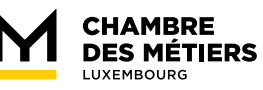

**Vous avez des questions ?** Vous souhaitez recevoir plus d'informations sur la digitalisation ? Contactez le Service eHandwierk de la Chambre des Métiers :

E-mail : **[ehandwierk@cdm.lu](mailto:ehandwierk%40cdm.lu?subject=)** Tél. : **42 67 67 - 505**